# Headline Super Attak

Tre trucchi psicologici per scrivere headline che attirano l'attenzione

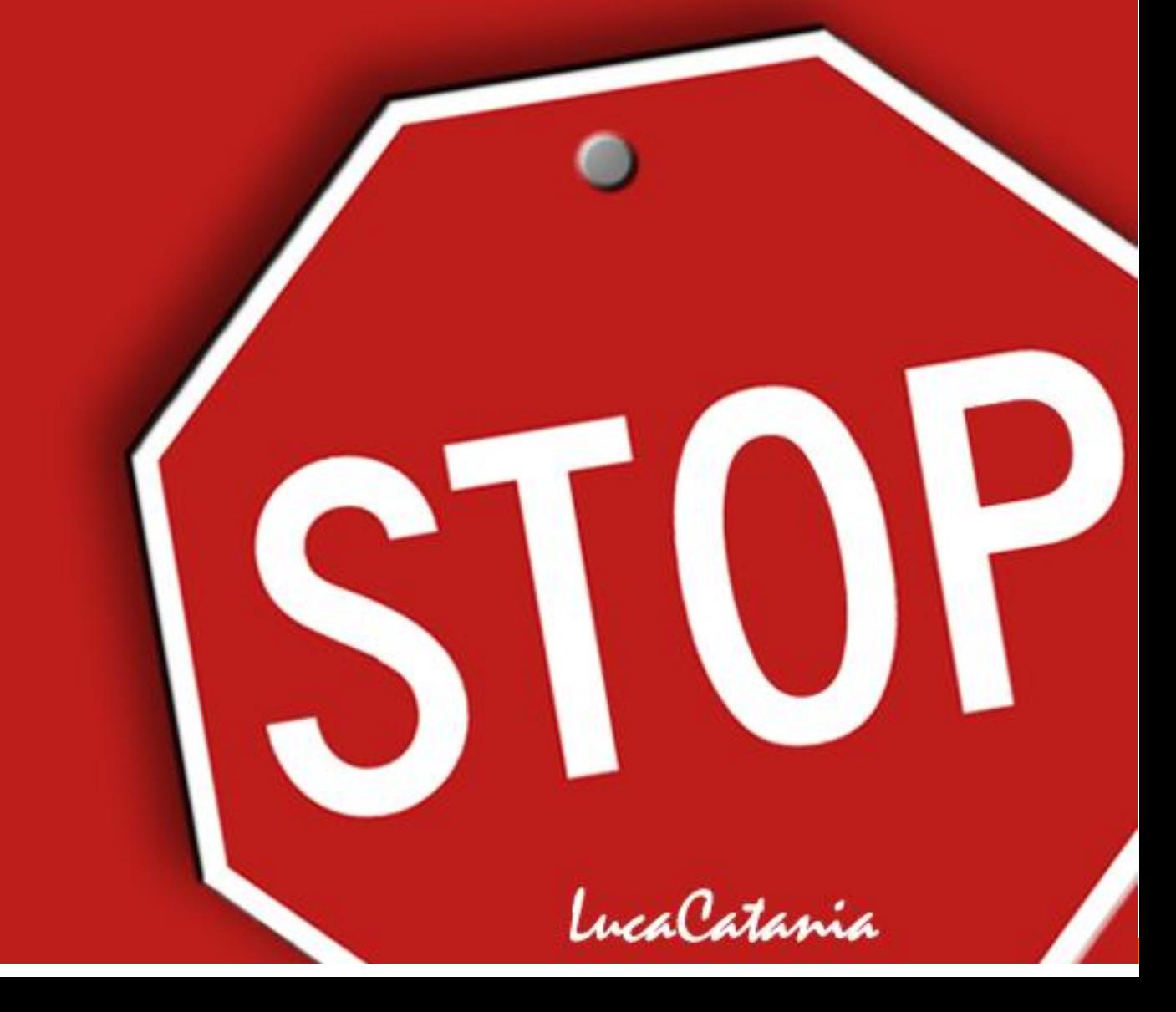

& *Guida realizzata da [Luca Catania](http://www.lucacatania.com/) e promossa da [alVerde.net](http://www.alverde.net/)*

*Nota: i contenuti di questa guida sono tratti da p s y c h o t a c t i c s . c o m* 

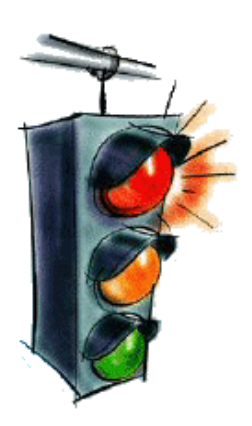

## **Se tutte le headline avessero la forza persuasiva di**

**un semaforo rosso,** ci sarebbero molti meno utenti che fanno zapping. Se tutti i semafori rossi avessero la forza persuasiva della maggior parte delle headline, beh… ci sarebbero molti più incidenti.

Un semaforo rosso ti costringe a fermarti.

Ti forza a controllare costantemente che non sia scattato il verde. Questo è proprio quello di cui ha bisogno il tuo sito. Qualcosa che blocchi i tuoi utenti, che attiri la loro attenzione e che li persuada ad ascoltare quello che hai da dire. In altre parole, che li incolli permanentemente al tuo sito, come farebbe una goccia di "Super Attak" :-).

**L'Headline: quella prima riga di testo che molti usano senza patente**  Dire Titolo o dire Headline è praticamente la stessa cosa. Scrivere un Headline persuasiva o scrivere un semplice titolo, sono due cose estremamente diverse.

I titoli sono l'oggetto di un e-mail. Spiccano in cima agli articoli. I titoli sono la prima frase che pronunciamo quando dobbiamo vendere un prodotto. La prima diapositiva di una presentazione. Sono le prime parole di una lettera di vendita.

Per scrivere un' headline persuasiva bisogna avere la patente. Altrimenti come potremmo guidare gli utenti verso i nostri obiettivi?

## **E' il momento di trasformare un titolo in un "headline persuasiva"**

Lo faremo in modo pratico. Inizieremo col costruire per gradi un'headline, un passaggio alla volta. E prima ancora di arrivare alla fine, ti sarà chiaro da dove traggano la loro forza di persuasione.

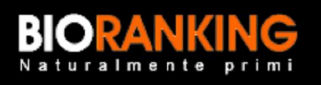

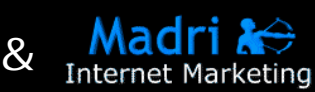

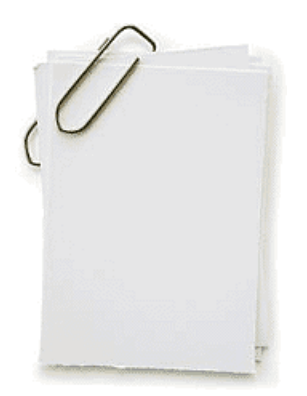

## **Target e necessità. Tutto il resto è "bla-bla-blà".**

Foglio di carta e penna o, se preferisci, foglio di calcolo e tastiera. L'importante è che tu metta nero su bianco i desideri e le necessità dei tuoi utenti. Fatto questo, tutto il resto sono semplici parole e trucchi psicologici.

**Attirare l'attenzione, giusto? Non è questo il compito di un' Headline?**  Si, esatto. Ma come puoi persuadere qualcuno a leggere un lunghissimo articolo se non sai chi è, cosa desidera, che soluzioni si aspetta di trovare nel tuo sito?

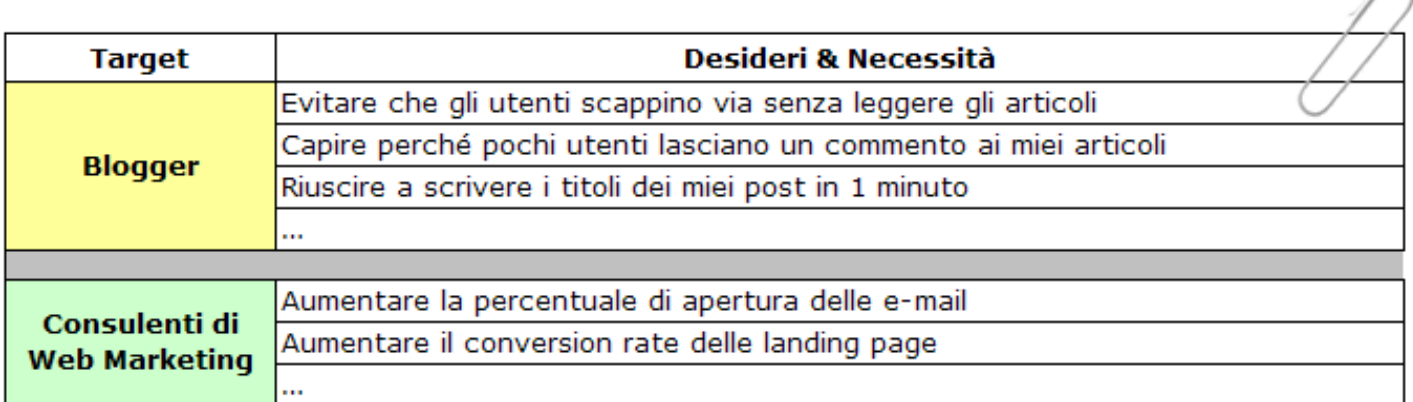

## **Ecco una parte dello studio fatto per l'Headline di questo eBook**

Come puoi vedere qui sopra, prima ancora di scrivere l'headline ho analizzato in modo molto semplice (riflettendo e facendo qualche telefonata ai miei clienti) i desideri e le necessità del target a cui ho pensato di rivolgere questa guida. Ed è esattamente quello che devi fare tu adesso.

### **Ffffatto :-)?**

Come direbbe Giovanni Muciaccia, se hai fffatto lo studio sul Target, è il momento di vedere i 3 meccanismi psicologici per rendere le tue headline "appiccicose". L'unica differenza è che Giovanni usava la ccccoolla vinilica, noi… il Super Attak :-)!

e promos

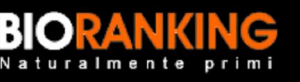

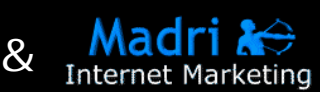

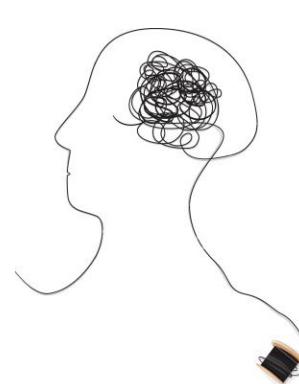

## **Le tue headline usano questi 3 meccanismi psicologici?**

Prima di tutto, ti farò vedere tre gruppi di "headlines" che funzionano davvero. Per ciascuno di essi, porterò allo scoperto il congegno, il meccanismo celato nel titolo. E infine vedremo assieme le ragioni psicologiche del **perchè funzionano davvero**.

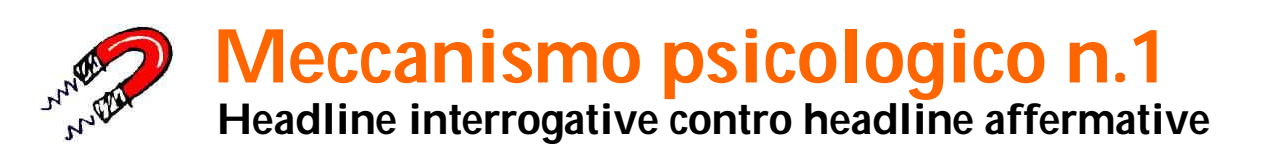

Ti capita di commettere questi errori in Inglese? Sai dove sbagli nella tua strategia di web marketing? Il posizionamento nei motori di ricerca ti sta facendo perdere i capelli?

E voilà! Ecco tre titoli che si sviluppano intorno ad una domanda! Un titolo capace di mettere KO il semplice e lineare titolo basato su di un'affermazione.

Quale dei due titoli saprebbe calamitare maggiormente il tuo interesse: *Non farti prendere dal panico per pagare le bollette* o piuttosto *Ti stai facendo prendere dal panico per pagare le bollette?*

## **Perchè il cervello scatta quando è messo di fronte ad una interrogazione?**

La ragione è chiaramente intuibile: le domande stuzzicano il cervello e provocano una reazione, una specie di balletto fra i neuroni. Il semplice avvistamento di un punto di domanda obbliga la tua mente a volerne sapere di più.

Nel tuo titolo compare un'affermazione? Allora capovolgila, ribalta l'affermazione in una forma interrogativa e prosegui al Meccanismo Psicologico N. 2.

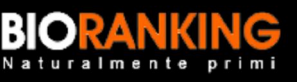

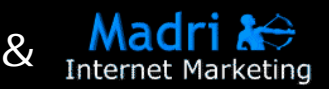

## **Meccanismo psicologico n.2 Headline basate su Problemi contro quelle basate su Soluzioni**

Stai facendo i salti mortali per mandare avanti la tua attività commerciale? Il tuo computer è così lento che ti sta facendo impazzire? Hai ottimizzato il sito per i motori di ricerca, ma sei comunque invisibile?

I titoli qui sopra hanno un doppio impatto. Non solo è presente una domanda, ma riescono anche a far emergere e a portare in primo piano una specie di timore, un disagio.

Se il tuo cervello, in questo preciso momento, sta frullando velocemente, è perchè questi titoli ti provocano un senso d' ansia e inoltre tu rappresenti il giusto target di riferimento, sei ricettivo/a.

Perciò ti identifichi con questi problemi e sei impaziente di risolverli. La mente si è fissata sull'idea di risolvere una criticità. Diremo che è scattato un istinto di sopravvivenza basilare.

Per migliaia di anni, infatti, il nostro cervello ha svolto un secondo lavoro. Da una parte, la sua funzione primaria è garantire che tutte le restanti parti del corpo svolgano il compito che ci si aspetta da loro; dall'altra, il lavoro part-time consiste nel mantenerci vivi e vegeti.

Questa è la ragione per cui la mente è costantemente e attivamente sintonizzata a captare probabili grattacapi e quando ne adocchia uno (nella nostra "headline") ecco che esclama: "Questo è compito mio!". E si tuffa immediatamente nel problema evocato dal titolo.

Eppure, prova a fare caso alla maggior parte degli annunci pubblicitari intorno a te. Tutti predisposti per suggerire una soluzione. Li noti, poi non li vedi più. Allora ti do un consiglio: ricicla quei titoli che offrono un rifugio sicuro, in qualcosa di molto più efficace: un bel pacchetto di "headline" orientate ai problemi.

Realizzata da [Luca Catania](http://www.lucacatania.com/) e promos

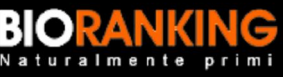

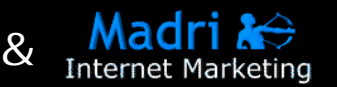

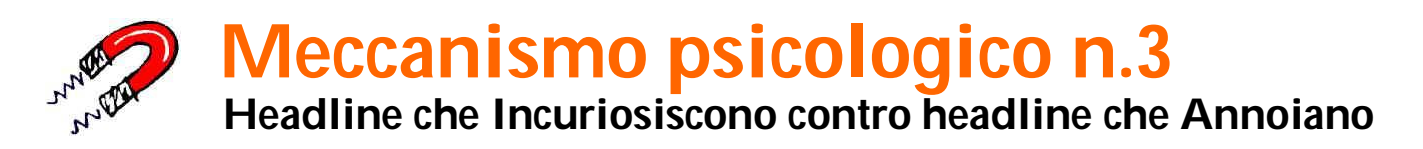

Immagina un titolo scritto così:

*Le tue headline trascurano questi precisi meccanismi psicologici?* Riesci a notare quella singola parola che ti invoglia a procedere nella lettura? E' la parola "*questi*".

Ora, come diamine fai a sapere quali sono questi meccanismi, se non cominci a leggere l'articolo? Potresti anche essere il guru vivente dei titoli pubblicitari, ma persino tu non puoi essere sicuro/a al cento per cento che proprio qui dentro, in questo articolo, non ci sia una dritta vincente.

Ci butto uno sguardo, pensi. Una sbirciatina, non di più. E lo fai, ma altro che sguardo... una volta che ci hai messo piede, è un vero scivolone!

I titoli curiosi funzionano perché la nostra mente è per natura curiosa. Prova a dire a qualcuno che non può guardare dietro una porta. Avrà voglia di guardare. Digli che non può ottenere qualcosa che gli sta a cuore. Vorrà sapere perchè. La predisposizione a indagare fa parte dei compiti del Signor Cervello.

Ogni domanda richiede necessariamente una risposta, altrimenti è destinata a rimbalzare e a martellare in testa con un ritornello senza fine Perché? Perché? Perché?

Quando fai nascere un elemento di curiosità, stai letteralmente accendendo ogni singola lampadina nel cervello dei tuoi clienti. Un esempio tipico di titoli curiosi e intriganti sono le "headline" in cui compaiono le parole "**Come fare a**". Comportano un problema che potresti avere e che ti preme risolvere. Per darti una prova di questo punto, vai alla pagina successiva e nota come i tuoi occhi si incollano al titolo.

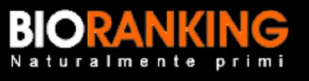

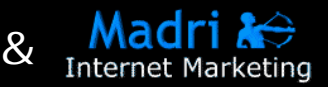

# **Come fare a scrivere headline persuasive evitando di buttare il pc dalla finestra! 1/2**

Io procedo in questo modo.

Innanzitutto faccio un'analisi del target (ricordi? ne abbiamo parlato all'inizio), successivamente cerco di trovare il denominatore comune nella maggioranza delle necessità e dei desideri che ho identificato e, per finire, scrivo senza sosta tutte le headline che mi vengono in mente.

Tra tutte quelle scritte ne seleziono 4 o 5 e le analizzo.

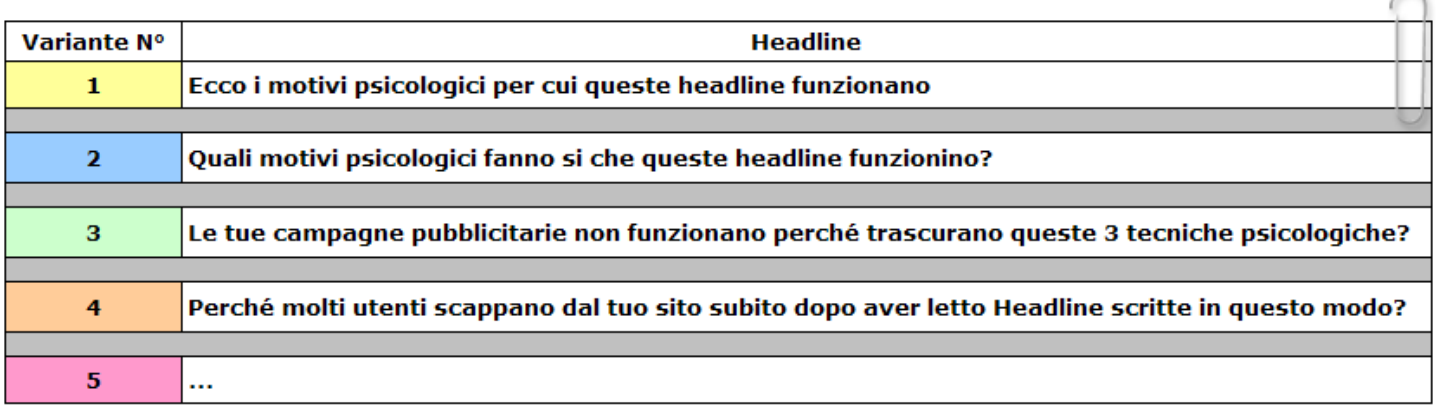

Facciamo un piccolo test assieme, ok?

## **Quali di queste headline è più "persuasiva"?**

## **1) Ecco i motivi psicologici per cui queste headline funzionano**

Questo titolo ha solo una delle caratteristiche descritte sopra: contiene l'elemento di curiosità. Purtroppo però si è dimenticato della domanda e del "problema". Inutile dire che questo titolo si è cestinato da solo.

## **2) Quali motivi psicologici fanno si che queste headline funzionino?**

Quest'altro contiene domanda e "curiosità", ma se non si vede l'ombra di nessun problema/desiderio che abbiamo analizzato. Non ci siamo ancora!

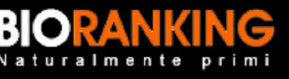

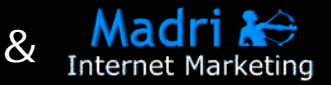

# **Come fare a scrivere headline persuasive evitando di buttare il pc dalla finestra! 2/2**

### **3) Le tue campagne pubblicitarie non funzionano perché trascurano queste 3 tecniche psicologiche?**

Questo titolo ha la meglio su tutti i fronti. E' intrigante, solleva un problema ed è interrogativo. Si ritrovano qui armonizzati tutti i criteri citati ma... è un titolo che si rivolge al target sbagliato.

Questo titolo ha l'effetto di attirare persone interessate alle strategie pubblicitarie e non alle "headline". Noi invece abbiamo bisogno di persone che restino sul sito. Persone interessate alle "headline", come te.

Significa che devo inevitabilmente fare ancora un piccolo ritocco.

#### **4) Perché molti utenti scappano dal tuo sito subito dopo aver letto Headline scritte in questo modo?**

Personalmente ritengo che quest'ultimo sia il titolo più efficace. Questo titolo non solo riassume in sè tutti i meccanismi psicologici elencati sopra, ma è anche posizionato con molta precisione. Si rivolge ad un pubblico mirato e si guadagna la completa attenzione del lettore.

Puoi notare che nel testo di questa headline ho usato uno dei problemi che abbiamo identificato nella fase di studio del Target ("evitare che gli utenti scappino via senza leggere gli articoli").

**I 3 meccanismi psicologici devono essere tutti attivi simultaneamente?**

No, non è strettamente necessario. Un titolo può funzionare benissimo anche impiegando uno solo, oppure due soli meccanismi psicologici.

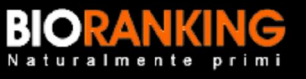

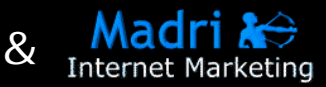

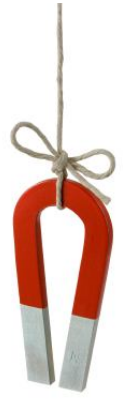

## **Dove e come puoi usare le tue headline persuasive?**

Nel tuo blog, nelle tue presentazioni PowerPoint, negli oggetti delle tue e-mail/newsletter, nelle landing page, negli annunci pubblicitari in pay-per-click, nei tuoi articoli e nelle tue guide elettroniche.

## **Puoi usare queste tecniche quando hai bisogno di attirare l'attenzione**

Se scrivi un articolo immagino che il tuo obiettivo sia quello che le persone lo leggano, mi sbaglio? Se stai preparando una landing page vuoi che le vendite aumentino, giusto? Se è così, il tuo primo compito è quello di attirare l'attenzione. E un'headline persuasiva fa proprio al caso tuo.

## **Quale headline attira meglio l'attenzione?**

Per avere la certezza di quale headline funzioni meglio, fai dei test… ma non esagerare :-). Non testarne 100! Tra tutte quelle che hai creato durante il tuo picco di creatività, selezionane 3, 4 o 5 al massimo seguendo i criteri visti prima. Poi usa uno script per fare degli split test (es. www.phpzen.com/split-run-test/) e aspetta che gli utenti decretino l' headline vincitrice :-).

## **Attirare l'attenzione vuol dire più visibilità nei motori di ricerca...**

Un'headline persuasiva scritta pensando a:

- 1. Problema
- 2. Domanda
- 3. Target
- 4. Curiosità

Vuol dire aumentare "l'effetto virus" (la diffusione, la popolarità) di un articolo, di una offerta o dei contenuti di un sito. E più popolarità è conseguentemente uguale a [più visibilità nei motori di ricerca.](http://www.bioranking.it/111.html)

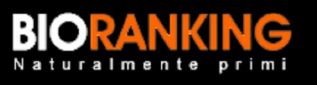

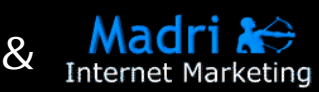

## **Come una mela rossa tra tante mele verdi. Naturalmente visibile...**

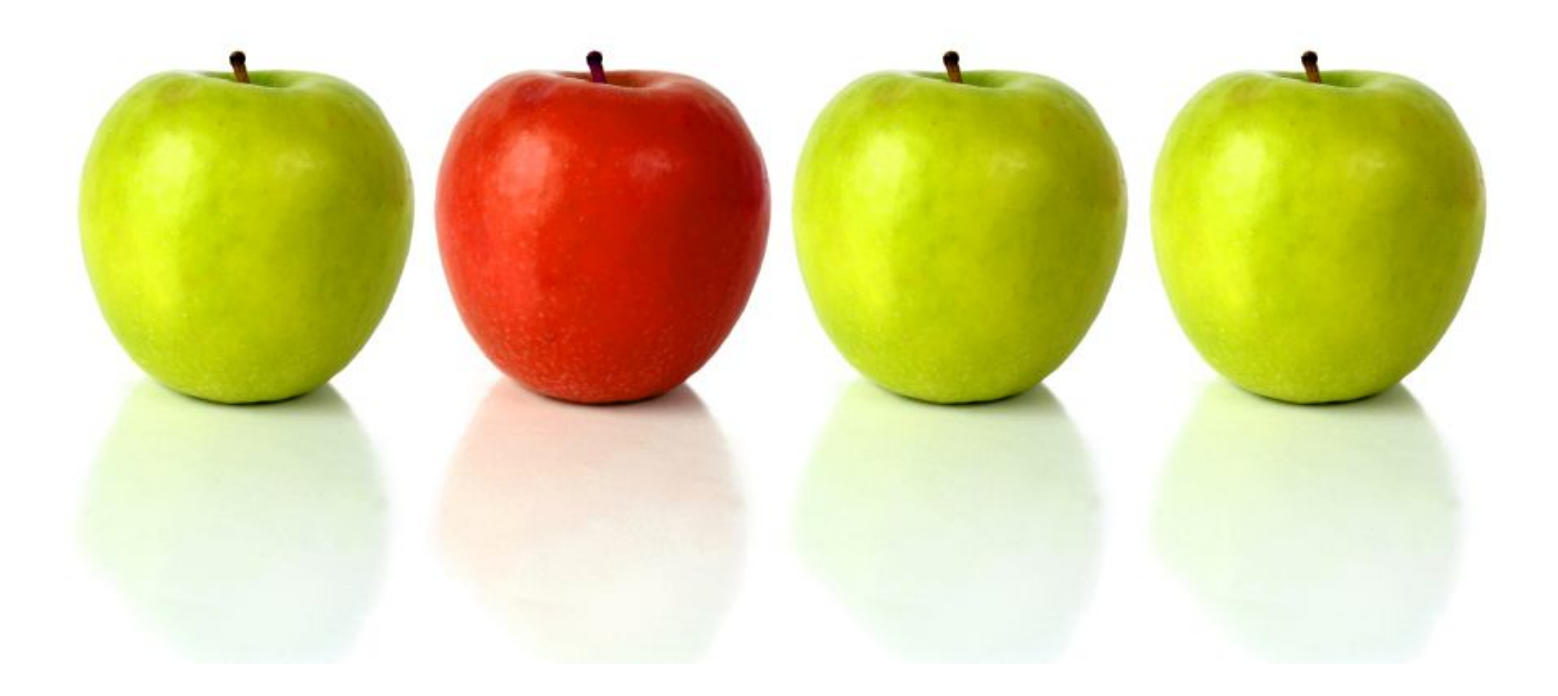

Le headline, i contenuti unici e pensati per uno specifico target sono il vero segreto di una visibilità naturale e duratura nei motori di ricerca.

Per essere visibili online non servono complicate tecniche di posizionamento. Non serve conoscere gli algoritmi di Google e neanche essere un esperto di HTML.

#### **"Naturalmente Primi" ...e senza effetti collaterali :-)!**

Se vuoi approfondire lo studio sulle headline e imparare un metodo naturale per rendere il tuo sito visibile su Google, **[Clicca Qui](http://www.bioranking.it/111.html)** .

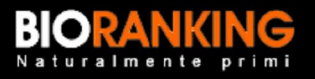

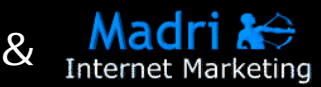

# **Hai bisogno di un nuovo articolo per il tuo sito? Di una nuova risorsa da segnalare ai tuoi contatti?**

#### **Questa guida è ripubblicabile gratuitamente!**

Questa guida puo' essere liberamente copiata e ripubblicata sul tuo sito web a patto di **non modificare in alcun modo** i contenuti, il copyright e i link in essa presenti. Puoi invece modificare la grafica e il layout come preferisci, per integrarla la meglio nel tuo template.

[Clicca qui per scaricare la versione HTML di questa guida](http://www.bioranking.it/headlines/ebook/headlines.zip)

A presto,

has confaire

[http://www.bioranking.it/](http://www.bioranking.it/111.html)

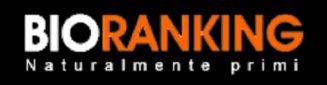

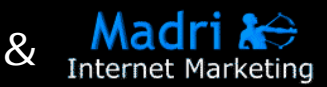